Data Representation Testing and evaluation schemes Labs and Tools

#### Data Set Features

- Data Types
	- Nominal (aka Categorical, Discrete)
	- Continuous (aka Real, Numeric)
	- Linear (aka Ordinal) Is usually just treated as continuous, so that ordering info is maintained
- Consider a Task: Classifying the quality of pizza
	- What features might we use? Do one of each versions above.
- How to represent those features?
	- Will usually depend on the learning model we are using
- **Classification assumes the output class is nominal.** If output is continuous, then we are doing *regression.*

## Fitting Data to the Model

- l Continuous -> Nominal
	- Discretize into bins more on this later

#### • Nominal -> Continuous (Perceptron expects continuous)

- a) One input node for each nominal value where one of the nodes is set to 1 and the other nodes are set to  $0 -$ One Hot
	- Can also *explode* the variable into *n*-1 input nodes where the most common value is not explicitly represented (i.e. the all 0 case)
- b) Use 1 node but with a different continuous value representing each nominal value
- c) Distributed  $\log_b n$  nodes can uniquely represent *n* nominal values (e.g. 3 binary nodes could represent 8 values)
- d) If there is a very large number of nominal values, could cluster (discretize) them into a more manageable number of values and then use one of the techniques above
- Linear data is already in continuous form

## Data Normalization

- l What would happen if you used two input features in an astronomical task as follows:
	- Weight of the planet in grams
	- Diameter of the planet in light-years

## Data Normalization

- l What would happen if you used two input features in an astronomical task as follows:
	- Weight of the planet in grams
	- Diameter of the planet in light-years
- In Normalize the Data between 0 and 1 (or similar bounds)
	- For a specific instance, could get the normalized feature as follows:

 $f_{normalized} = (f_{original} - Minvalue_{TS})/(Maxvalue_{TS} - Minvalue_{TS})$ 

- l Use these same Max and Min values to normalize data in novel instances
- **Pandas and Sklearn have simple methods to do this and other** normalization approaches
- $\bullet$  Note that a novel instance may have a normalized value outside 0 and 1
	- Why? Is it a big issue?

## ARFF Files

- $\circ$  An ARFF (Attribute-Relation File Format) file is an ASCII file that describes a Machine Learning dataset (or relation).
	- $-$  Developed at the University of Waikato (NZ) for use with the W machine learning software (http://www.cs.waikato.ac.nz/~ml/weka).
	- We will commonly use the ARFF format for CS 270
- ARFF files have two distinct sections:
	- Metadata information
		- Name of relation (Data Set)
		- List of attributes and domains
	- Data information
		- Actual instances or rows of the relation
- **O** Optional comments may also be included which give inform about the Data Set (lines prefixed with %)

# Sample ARFF File

% 1. Title: Pizza Database

- % 2. Sources:
- % (a) Creator: BYU CS 270 Class…
- $%$  (b) Statistics about the features, etc.

#### @RELATION Pizza

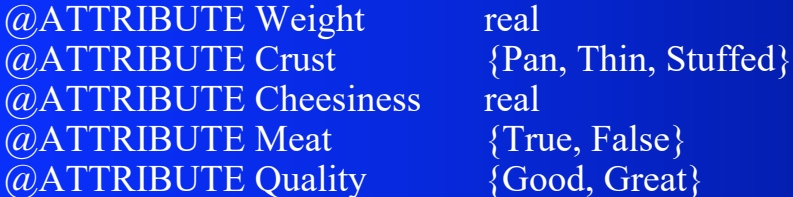

#### @DATA

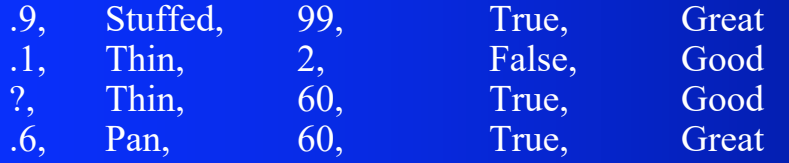

- l Any column could be the output, but we will assume that the last column(s) is the output
- **Example 2** Assume cheesiness is linear (an integer between 0 and 100)

 $\{True, False\}$  ${Good, Great}$ 

If What would you do to this data before using it with a perceptron and what would the perceptron look like? – Show an updated ARFF row

# [ARFF Files](http://axon.cs.byu.edu/data/)

- $\bullet$  More details and syntax information for ARFF files ca found at our website
- Also have a small arff library to help you out
- In Data sets that we have already put into the ARFF form can also be found at our website and linked to from the content page

#### http://axon.cs.byu.edu/data/

- You will use a number of these in your simulations throughout the semester – Always read about the task, features, etc, rather than just plugging in the numbers
- In You will create your own ARFF files in some projects particularly with the group project

## Performance Measures

• There are a number of ways to measure the performance of a learning algorithm:

- Predictive accuracy of the induced model (or error)
- Size of the induced model
- Time to compute the induced model
- etc.
- We will focus mostly on accuracy/error
- **C** Fundamental Assumption:

*Future novel instances are drawn from the same/similar distribution as the training instances*

# Training/Testing Alternatives

#### **If Four methods that we commonly use:**

- Training set method
- Static split test set
- Random split test set CV
- *N*-fold cross-validation
- The last two are the more accurate approaches

# Training Set Method

#### **Procedure**

- Build model from the training set
- Compute accuracy on the same training set
- **Simple but least reliable estimate of future performance on** unseen data (a rote learner could score 100%!)
- Not used as a performance metric but it is often important information in understanding how a machine learning model learns
- This is information which you will often report in your labs and then compare it with how the learner does on a better method

# Static Training/Test Set

#### **Static Split Approach**

- The data owner makes available to the machine learner two distinct datasets:
	- One is used for learning/training (i.e., inducing a model), and
	- $\bullet$  One is used exclusively for testing
- Note that this gives you a way to do repeatable tests
- Can be used for challenges (e.g. to see how everyone does on one particular unseen set, method we use for helping grade your labs.)
- Be careful not to overfit the Test Set ("Gold Standard")

# Cross-Validation (CV)

- $\bullet$  Cross-Validation (CV) Cross-validation is a resampling method that uses different portions of the data to test and train a model on different iterations
- l We then average the results of these iterations
- With CV we avoid having data just used for either training or test, and give all data a chance to be part of each, thus getting more accurate results

# Random Training/Test Set Approach

- **Random Split CV Approach (aka holdout method)** 
	- The data owner makes available to the machine learner a single dataset
	- The machine learner splits the dataset into a training and a test set, such that:
		- Instances are randomly assigned to either set
		- The distribution of instances (with respect to the target class) is hopefully similar in both sets due to randomizing the data before the split
			- Stratification is an option to ensure proper distribution
		- Typically  $60\%$  to  $90\%$  of instances is used for training and the remainder for testing – the more data there is the more that can be used for training and still get statistically significant test predictions
	- Useful quick estimate for computationally intensive learners
	- Not statistically optimal (high variance, unless lots of data)
		- Could get a lucky or unlucky test set
	- Best to do multiple training runs with different random splits. Train and test *m* different splits and then average the accuracy over the *m* runs to get a more statistically accurate prediction of generalization accuracy.

# *N*-fold Cross-validation

- **If Use all the data for both training and testing** 
	- Statistically more reliable
	- All data can be used which is good, especially for small data sets
- **Procedure** 
	- Partition the randomized dataset (call it *D*) into *N* equallysized subsets  $S_1, \ldots, S_N$
	- $-$  For  $k = 1$  to  $N$ 
		- Let  $M_k$  be the model induced from  $D S_k$
		- Let  $a_k$  be the accuracy of  $M_k$  on the instances of the test fold  $S_k$
	- $\text{Return } (a_1 + a_2 + ... + a_N)/N$

### *N*-fold Cross-validation (cont.)

- The larger *N* is, the smaller the variance in the final result
- **If The limit case where**  $N = |D|$  **is known as** *leave-one-out CV* and provides the most reliable estimate. However, it is typically only practical for small instance sets
- **Commonly, a value of**  $N=10$  **is considered a reasonable** compromise between time complexity and reliability
- $\circ$  Still must chose an actual model to use during execution how?

#### *N*-fold Cross-validation (cont.)

- If The larger *N* is, the smaller the variance in the final result
- **If The limit case where**  $N = |D|$  **is known as** *leave-one-out CV* and provides the most reliable estimate. However, it is typically only practical for small instance sets
- **Commonly, a value of**  $N=10$  **is considered a reasonable** compromise between time complexity and reliability
- l Still must chose an actual model to use during execution how?
	- Could select the one model that was best on its fold?
	- All data! With any of the approaches
- $\bullet$  Note that N-fold CV is just a better way to estimate how well we will do on novel data, rather than a way to do *model selection*

# Machine Learning Tools

- **Lots of new Machine Learning Tools** 
	- Weka was the first main site with lots of ready to run models
	- Scikit-learn now very popular
	- Languages:
		- Python with NumPy, matplotlib, pandas, other libraries
		- R (good statistical packages), but with growing Python libraries...
	- Deep Learning Neural Network frameworks GPU capabilities
		- Tensorflow Google
		- PyTorch Multiple developers (Facebook, twitter, Nvidia...) Python
		- Others: Caffe2 (Facebook), Keras, Theano, CNTK (Microsoft)
	- Data Mining Business packages Visualization, Expensive
- **In Great for experimenting and applying to real problems**
- But important to "get under the hood" and not just be black box ML users

# Doing Your Labs

- $\bullet$  Will use scikit-learn in individual labs
	- Whatever you want in group project
- Program in Python in Jupyter notebooks
	- NumPy library Great with arrays, etc.
- Recommended tools and libraries
	- Colab Google IDE for Python and Jupyter notebooks
	- Pandas Data Frames and tools are very convenient
	- MatplotLib

# scikit-learn (SK)

- One of the most used and powerful machine learning toolkits out there
- **IDOM** Lots of implemented models and tools to use for machine learning applications
	- Sometimes missing some things we would like, but it is continually evolving
	- Source is available, and you can always override methods with your own, etc.
- **Basically a Python Library to call from your Python code**
- **Example 1** Familiarize yourself with the scikit-learn website as you will be using it for all labs

### Perceptron Project

- Content Section of LS (Learning Suite) for project specifications
	- Review carefully the introductory part regarding all projects
- $\bullet$  For each project carefully read the specifications for the lab in the Jupyter notebook on GitHub
- **In You can just copy the Perceptron notebook from the** GitHub site to your computer and then add your work in the code and text boxes